# **Modelo de exoesqueleto de tres segmentos articulados con motores<sup>1</sup>**

Model of three segments articulated exoskeleton with engine

Fecha de recepción: Febrero 15 de 2016 Fecha de aceptación: Febrero 15 de 2018

**Juan Carlos Cruz Ardila, Mg** Laboratorio de Electrónica Aplicada –LEA Universidad de San Buenaventura Cali

# **Resumen**

En este documento se presenta un modelado matemático y la simulación de un individuo que porte un exoesqueleto en su miembro inferior. Se utiliza un modelo de tres segmentos de unión (pierna, muslo y tronco), accionados con motores eléctricos. El planteamiento de las ecuaciones de movimiento se apoya en la expresión de Langrange –Euler, y se presentan las ecuaciones matemáticas en una organización de tipo matricial, que son utilizadas para la simulación en Matlab® . Se obtienen datos de torque en las articulaciones de acuerdo con trayectorias preestablecidas, que se han construido con información tomada de un pasillo de marcha, datos encontrados en la bibliografía consultada. La simulación construida en simulink de Matlab® se basa en una herramienta que le permite a un fisioterapeuta evaluar comportamientos de un individuo con discapacidad motriz en su miembro inferior y porte un exoesqueleto para desarrollar un ciclo de marcha de su proceso de rehabilitación.

**Palabras claves:** Exoesqueleto, lagrangiano, segmentos de enlace, control.

# **Abstract**

This document presents a mathematic model and the simulation of an individual who uses an exoskeleton in his lower member. We use a model of three segments of union (leg, thigh and trunk), operated with electrical engines. The approach in the movement equations is based on Langrange-Euler's expression, and mathematical equations are presented in a matricial type of organization, that are used for the simulation in Matlab® . Data of torque are obtained in the articulations according to the pre-established trajectories that have been built with the information taken from a starter hall data found in the sought bibliography. The simulation built in simulink by Matlab® is based on a tool that allows the physical therapist to evaluate behaviors of an individual having motor disability on his lower member and who uses an exoskeleton to develop a walking cycle of his rehabilitation process.

**Keywords:** Exoskeleton, Lagrangian, link segments, control.

<sup>1</sup> Este trabajo es uno de los resultados obtenidos del trabajo principal de investigación realizado con el Grupo de Investigación en Control Industrial –GICI- de la Universidad del Valle, denominado Modelado y simulación de un exoesqueleto de miembros inferiores para equilibrio y marcha, que se presentó para optar por el título de Maestría en Ingeniería en la Universidad del Valle.

En este documento se dan unos elementos que permiten construir el modelo matemático de un exoesqueleto de tres segmentos y el efecto que puede tener sobre la marcha de un paciente que lo porte. En la primera parte, se plantea un análisis newtoniano de cada uno de los segmentos y las articulaciones con el fin de aplicar la ecuación de Lagrange para conocer el comportamiento de la energía del sistema. Se obtiene una representación matricial, que facilita expresar las variables involucradas en el modelo, según los parámetros centro de masa, momento de inercia y torques de cada uno de los segmentos en cuestión.

 En la segunda parte se utiliza el Simmechanics y Simulink de Matlab® como software de simulación, para analizar diferentes comportamientos de acuerdo con los valores de referencia que se introduzcan en el modelo para conocer tendencias de funcionamiento del proceso modelado matemáticamente. De esta manera, se requiere definir trayectorias de desplazamiento angular como datos de entrada, para estudiar el torque y los análisis cinemático inverso. Igualmente se muestra el control que se implementa a partir del accionador seleccionado.

#### **Desarrollo del modelo de segmento de enlace**

La complejidad del cuerpo humano ha motivado a diferentes investigadores, [1],[2],[3] a desarrollar propuestas de exoesqueletos, para la rehabilitación de pacientes con cierta discapacidad motora. En este documento se presenta una propuesta de modelado utilizando la estrategia de segmentos de enlace para representar las diferentes estructuras que conforman el cuerpo humano. Este análisis, estudiado por autores como Winter,<sup>[4]</sup> Roa<sup>[5]</sup> y Contreras,<sup>[6]</sup> permite construir un conjunto de ecuaciones que parten, a su vez de un análisis cinemático de las propiedades biomecánicas de un movimiento humano, en el cual es necesario acudir a los datos antropométricos de los individuos, para lograr resultados que lleven a conclusiones tan importantes que se apliquen en exoesqueletos de rehabilitación.

 Se utilizó un segmento de enlace para calcular las fuerzas de reacción y el momento de los músculos. Generalmente esta actividad se podría hacer en forma directa siempre y cuando se realice una cirugía de carácter invasivo en el cual se implanten medidores de fuerza, para determinar la tensión que se produce entre los músculos y los tendones; sin em-

Revista de Ingeniería, innovación y desarrollo - Vol. 1 No. 1 -Julio - Diciembre de 2018

bargo, es un método que ha sido aplicado en animales y no sería muy práctico para llevarlo a cabo en humanos.

 Lo más conveniente es hacer la descripción cinemática, las medidas antropométricas exactas y las fuerzas externas, para determinar las fuerzas de reacción en las uniones y los momentos de los músculos. Esta forma de predecir la información requerida se denomina solución inversa y se constituye en una herramienta muy importante para estudiar la actividad muscular en las articulaciones.

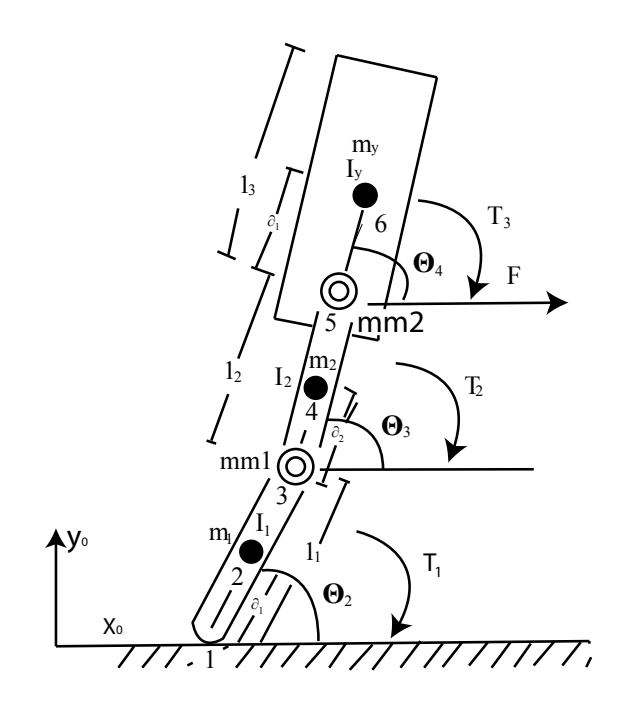

**Figura 1.** Modelo de segmento de enlace para exoesqueleto de articulación de la rodilla.

 En la Figura 1 se representa el modelo de tres segmentos que modela un exoesqueleto del pie, como un péndulo invertido. Los tres elementos que se muestran representan la pierna (2), el muslo (4) y el tronco (6). Las longitudes de los segmentos se identifica con las letras l; la localización de los centros de masa de cada segmento por a, medidos respecto a su extremo distal. Un disturbio, representado por una Fuerza (F) es aplicado en dirección horizontal en la cadera. El disturbio horizontal en la parte inferior se representa como una aceleración constante () del punto de contacto con el suelo. Los torques en las uniones $\mathrm{T_{_{1}, T_{_{2},} y~T_{_{3}}}}$ representan torques en las articulaciones de tobillo, rodilla y cadera respectivamente [4]. Dos articulaciones motorizadas se ubican

en la rodilla (posición 3) y la cadera (posición 5) y tienen masas mm1 y mm2 respectivamente.

 En términos generales el modelo tiene cuatro parámetros que se pueden hallar a partir del planteamiento de las ecuaciones: el movimiento en la dirección x del punto 1, donde existe un apoyo de la parte inferior de la extremidad; θ<sub>2</sub>, ángulo que forma el segmento 1 con la horizontal;  $\theta_{3}$ , ángulo que forma el segmento 2 con la horizontal y;  $\theta_{\varphi}$  ángulo que forma el segmento 3 con la horizontal, donde los términos de entrada serían los torques $T_{_P}\, T_{_2} y \, T_{_3}$ que aparecen en las articulaciones (Cinemática directa). Si, por el contrario, se quiere conocer el valor de los torques que deben ser aplicados al sistema para lograr ciertas orientaciones del exoesqueleto, los términos de entrada son:  $x$ ,  $\theta_2$ ,  $\theta_3$ ,  $\theta_4$  (Cinemática inversa).

 Para el desarrollo del modelo se tienen en cuenta los siguientes supuestos:

- Cada segmento tiene un valor de masa determinado como una masa puntual que se conoce como centro de masa<sup>2</sup> (CM).
- La ubicación de cada CM permanece fija durante el movimiento del segmento.
- Las articulaciones en la rodilla y la cadera son motorizadas.
- Los momentos de inercia de la masa de cada segmento y el motor permanecen constantes durante el movimiento.
- La longitud de cada segmento permanece constante durante el movimiento.
- Los segmentos permanecen rígidos y no se deforman con el movimiento.

 En el modelo, debido a que la masa del actuador en un caso dado puede ser comparable con la masa del eslabón que une las articulaciones, es necesario analizar el efecto del motor ubicado en los puntos 3 y 5 sobre el desplazamiento y la velocidad en los demás segmentos.

 El centro de giro del segmento está situado a una distancia l de la articulación motorizada y a una distancia  $a_i$  del centro de masa (CM) del segmento. Se debe tener presente que la ubicación final del CM de cada segmento estará dada por la expresión:

$$
\rm r_{\rm CM}\rm =\frac{\Sigma m_{\rm i}r_{\rm i}}{\Sigma m_{\rm i}}
$$

donde  $r_{\scriptscriptstyle i}$  representa la distancia de la masa  $m_{\scriptscriptstyle i}$ tomando como referencia el punto de giro y $r_{_{CM}}$ la distancia del CM del segmento. Lo anterior implica que:

- Si la masa del segmento es equiparable con la masa de la articulación motorizada, se presenta un aumento de la distancia del CM con respecto a su extremo de giro del segmento.
- Si la masa del segmento es significativamente menor que la masa del actuador, el CM se ubica directamente en el mismo punto donde está la articulación motorizada.

 En las situaciones señaladas se percibe que el CM total de los tres segmentos se verá afectado por el peso de las articulaciones motorizadas, al ser un parámetro importante en la selección del actuador del exoesqueleto.

 El movimiento de cada uno de los segmentos hace que la posición del CM sea variable con el tiempo, pero considerando que el exoesqueleto está quieto en un instante t, las coordenadas rectangulares del  $CM(X<sub>CM</sub>, Y<sub>CM</sub>)$  estarán dadas por:

$$
x_{\text{CM}} = \frac{(m1 + mm1) x_1 + (m2 + mm1 + mm2) x_2 + (mm2 + m3) x_3}{m1 + mm1 + m2 + mm2 + m3}
$$

donde,

$$
x_1 = r_{cm1} \cos (\Theta_2)
$$
  
\n
$$
x_2 = 1_1 \cos (\Theta_2) r_{cm2} (\Theta_3)
$$
  
\n
$$
x_3 = 1 \quad (\Theta_2) + 1_{2\cos} (\Theta_3) + r_{cm3} \cos (\Theta_4)
$$
  
\n
$$
y_2 = (m1 + mm1) y_1 (m2 + mm1 + mm2) y_2 (mm2 + m3) y_3
$$

 $Y_{CM} = \frac{U_{H}}{U}$  $m1 + mm1 + m2 + mm2 + m3$ 

Siendo

$$
y_1 = r_{cm1} \text{ sen } (\Theta_2)
$$
  
\n
$$
y_2 = l_1 \text{ sen } (\Theta_2) + r_{cm2} \text{ sen } (\Theta_3)
$$
  
\n
$$
y_3 = l_1 \text{ sen } (\Theta_2) + l_2 \text{ sen } (\Theta_3) + r_{cm2} \text{ sen } (\Theta_4)
$$

 De acuerdo con el esquema de la Figura 1, se encuentran la posición de cada uno de los segmentos denotados por los siguientes vectores de posición [1]:

 $p(1)=[x, 0]$  $p(2)=[x+r_{cm1}cos(\theta_2), r_{cm1}sin(\theta_2)]$  $p(3)=[x+l_1cos(\theta_2), l_1sin(\theta_2)]$  $p(4) = [x+1<sub>1</sub>cos(\theta_2) + r<sub>cm1</sub>cos(\theta_3), 1<sub>1</sub>sin(\theta_2) + r<sub>cm2</sub>sin(\theta_3)]$  $p(5) = [x + 1<sub>1</sub>cos(\theta_2) + 1<sub>2</sub>cos(\theta_3), 1<sub>1</sub>sin(\theta_2) + 1<sub>2</sub>sin(\theta_3)]$  $p(6) = [x+1_1cos(\theta_2)+1_2cos(\theta_3)+r_{cm3}cos(\theta_4), 1_1sin(\theta_2)+1_2sin(\theta_3)+r_{cm3}sin(\theta_4)]$ 

<sup>2</sup> Los términos centro de masa (CM) y centro de gravedad (CG) son a menudo empleados indistintamente, el más general es CM, mientras que el CG se refiere al CM en un solo eje definido por la dirección de la gravedad. Cuando se utilizan los ejes coordenados (x-y) es necesario el uso de CM.

 Las velocidades de los segmentos se hallan a partir de la derivada de cada posición establecida en el anterior conjunto de ecuaciones.

 $v(1) = [x, 0]$  $v(2) = \left[x - r_{cm1} \theta_2 \sin(\theta_2), r_{cm1} \theta_2 \cos(\theta_2)\right]$  $v(3) = [x - l_1\theta_2 \sin(\theta_2), l_1\theta_2 \cos(\theta_2)]$  $v(4) = [x - l_1\theta_2 \sin(\theta_2) - r_{cm2}\theta_3 \sin(\theta_3), l_1\theta_2 \cos(\theta_2) + r_{cm2}\theta_3 \cos(\theta_3)]$  $v(5) = [x - l_1\theta_2 \sin(\theta_2) - l_2\theta_3 \sin(\theta_3), l_1\theta_2 \cos(\theta_2) + l_1\theta_2 \cos(\theta_3)]$  $v(6) = [x - l_1\theta_2 \sin(\theta_2) l_2\theta_3 \sin(\theta_3) - r_{cm3} \theta_3 \sin(\theta_3) - l_1\theta_2 \cos(\theta_2) + r_{cm2} \theta_3 \cos(\theta_3)]$ 

 En este modelo, la localización del CM de cada segmento es importante, para relacionarla con un análisis de movimiento traslacional en el espacio. Debido a que hay aceleraciones involucradas, es necesario conocer la resistencia inercial debido a los movimientos. Por esta razón, en los términos de las matrices aparecen los momentos inerciales de cada uno de los segmentos. En el sentido de rotación se tiene la expresión M=Iα, donde M es el momento de la fuerza causada por la aceleración angular α.

 Cuando un cuerpo rígido está libre de moverse en las tres direcciones, tiene varios ejes de rotación. Es así como aparece el concepto de tensor de inercia ([J]) como una generalización del momento de inercia. Teóricamente [J] representa una distribución de masa de un cuerpo rígido. En general está dado por la expresión:

$$
\begin{bmatrix} J \end{bmatrix} = \begin{bmatrix} I_{xx} - I_{xy} - I_{xz} \\ -I_{yx} I_{yy} - I_{yz} \\ -I_{zx} - I_{zy} I_{zz} \end{bmatrix}
$$

 Si se selecciona un sistema de referencia local (LRS) apropiado es posible simplificar la matriz a una matriz diagonal. Autores como Pontona[7] acuden representaciones geométricas para determinar el tensor de inercia de cada uno de los segmentos. Por otra parte, hay que señalar que la mayoría de los segmentos del cuerpo no giran alrededor de su centro de masa, sino en la articulación en cada extremo.[4] Esto es un elemento importante porque en la medida que la ubicación del CM se aproxime al centro de giro, su efecto inercial será mínimo sobre el sistema del exoesqueleto. Así, con ayuda del teorema de ejes paralelos es posible encontrar una relación entre el momento de inercia dado en el CM  $(I_{\rho})$  y el que se presenta en la articulación (I) a través de la siguiente expresión:

$$
I = I_{o} + m(i - r_{cm})^{2}
$$

 Donde **m,** es la masa del segmento; **I**, la longitud y **r cm** es la distancia entre el centro de masa y el extremo distal.

 Posteriormente, se determina la energía cinética de cada segmento, como una contribución de una energía translacional dada por  $\frac{1}{2}$  mv<sup>2</sup>, siendo m la masa del elemento en cuestión y v la velocidad; y una energía rotacional calculada como  $\frac{1}{2}$  lo<sup>2</sup>, donde I corresponde al momento de inercia y ω la velocidad angular del elemento respectivo. Igualmente se determina la energía potencial, dada por la expresión mgh, donde m corresponde a la masa del elemento, **g** la constante gravitacional y **h** la altura.

 De esta manera se construye el lagrangiano del sistema dado por la expresión:

$$
L = E_{k} - E_{p}
$$

 Las ecuaciones de movimiento se obtienen a partir de las correspondientes relaciones de Euler-Lagrange.[4]

$$
\Gamma = \frac{d}{dt} \left( \frac{\partial L}{\partial q} \right) - \frac{\partial L}{\partial q}
$$

 Donde Γ es un vector de fuerzas generalizadas<sup>3</sup> y torques aplicados.

La primera ecuación está dada por:

$$
F = \frac{d}{dt} \left( \frac{\partial L}{\partial x_1} \right) - \frac{\partial L}{\partial x_1} \quad \text{ec.1}
$$

La segunda ecuación estará dada por:

$$
T_1 - T_2 - Fl_1 \sin(\theta_2) - T_{m1} = \frac{d}{dt} \left(\frac{\partial L}{\partial \theta_2}\right) \frac{\partial L}{\partial \theta_2} \quad \text{ec.2}
$$

La tercera ecuación resulta de:

$$
T_2 - T_3 - Fl_2 \sin (\theta_3) - T_{m1} - T_{m2} = \frac{d}{dt} \left( \frac{\partial L}{\partial \theta_3} \right) - \frac{\partial L}{\partial \theta_3}
$$
ee.3

Finalmente, la cuarta ecuación estará dada por:

$$
\Gamma_3 - \Gamma_{m2} = \frac{d}{dt} \left( \frac{\partial L}{\partial \theta_4} \right) - \frac{\partial L}{\partial \theta_4} \quad \text{ec.4}
$$

<sup>3</sup> Las fuerzas generalizadas son aquellas que hacen trabajo cuando su coordenada asociada varía mientras las otras coordenadas del sistema permanecen constantes.

Con este conjunto de cuatro ecuaciones es posible obtener un sistema matricial y describir el modelo según la ecuación 5 de la forma:

$$
D(\theta) \ddot{\theta} + C(\theta, \dot{\theta}) \dot{\theta} + G(\theta) = T \quad \text{ec. 5}
$$

Donde la matriz D contiene los términos inerciales:

 $D11 = m_2 + mm_1 + mm_2$  $D21 = -\sin(\theta_2) [(m_1 + mm_1)] r_{cm1}$ D31=D13= $-\sin(\theta_3) ((m_2 + mm_2) r_{cm2} + m_3 l_2)$ D41= -sin ( $\theta_4$ )  $m_3$  r<sub>cm3</sub> D12= $-\sin(\theta_2)((m_1 + mm_1) r_{cm1} + (m_2 + mm_2)l_2 + m_3l_1)$ D22=  $(m_1 + mm_1)(r_{cm1}^2) + I_1 + (m_2 + mm_2)(I_1^2) + m_3 (I_1^2)$ D32= D23 = cos( $\theta_3$ - $\theta_2$ ) ((m<sub>2</sub>+ mm<sub>2</sub>) r<sub>cm2</sub> l<sub>1</sub> + m<sub>3</sub> l<sub>1</sub>l<sub>2</sub>) D42=D24=  $\cos(\theta_4 - \theta_2)$  (m<sub>3</sub>r<sub>cm3</sub>1<sub>1</sub>) D33=  $(m_2 + mm_2)$   $(\mathbf{r}_{cm2}) + \mathbf{I}_2 + m_3(\mathbf{I}_2)$ D43=D34=  $\cos(\theta_4 - \theta_3) m_3 r_{cm}$ <sub>2</sub>, D14= $(m_3r_{cm3})$ D14= $m_3$ - $(r_{cm}^2)$ +I<sub>3</sub>

 $\mathrm{I}_{\scriptscriptstyle{1}},\mathrm{I}_{\scriptscriptstyle{2}}$ e $\mathrm{I}_{\scriptscriptstyle{3}}$ son los momentos de inercia calculados con el teorema de los ejes paralelos.

 La matriz C suministra los efectos causados por las fuerzas centrípetas y de coriolis.

C11= C21= C31= C41= C14= C22= C33= C44= 0  
\nC12= 
$$
- \theta_2 \cos (\theta_2) ((m_1 + mm_1) r_{cm1} + (m_2 + mm_2) 1_2 + m_3 1_1)
$$
  
\nC32=  $- \theta_2 \sec(\theta_3 - \theta_2) ((m_2 + mm_2) r_{cm2} 1_1 + m_3 1_1 1_2)$   
\nC42=  $\theta_2 \sec(\theta_4 - \theta_2) (m_3 r_{cm3} 1_1)$   
\nC13=  $\theta_3 \cos(\theta_3) ((m_2 + mm_2) r_{cm2} 1_1 + m_3 1_1 1_2)$   
\nC23=  $\theta_3 \sec(\theta_3 - \theta_2) ((m_2 + mm_2) r_{cm2} 1_1 + m_3 1_1 1_2)$   
\nC43=  $\theta_3 \sec(\theta_4 - \theta_3) m_3 r_{cm3} 1_2$   
\nC24=  $\theta_4 \sec(\theta_4 - \theta_2) (m_3 r_{cm3} 1_1)$   
\nC34=  $\theta_4 \sec(\theta_4 - \theta_3) m_3 r_{cm3} 1_2$ 

La matriz G contiene los efectos gravitacionales  $G11 = 0$ 

 $G21 = g((m_1 + mm_1) r_{cm1} + (m_2 + mm_2) l_1 + m_3 l_1) cos(\theta_2)$ G31=  $g(m_2 + mm_2) r_{cm2} + m_3 l_2) cos\theta_3$ G41=  $\text{gm}_3 \text{r}_{cm3} \cos \theta_4$ 

y T es un vector de momentos presentes en cada uno de los segmentos.

$$
T11 = F
$$
  
\n
$$
T21 = T_1 - T_2 - F1_1 \sin(\theta_2) - T_m
$$
  
\n
$$
T31 = T_2 - T_3 - F1_2 \sin(\theta_3) - T_m - T_m
$$
  
\n
$$
T41 = T_3 - T_m
$$

Se considera **T** como:

 $T = \tau_{m} + \tau_{m}$ 

Siendo  $\tau_{\textrm{m}}$ los torques que actúan sobre una juntura como resultado de la acción voluntaria de los músculos y  $\tau_{a}$ , los torques generados por actuadores artificiales del exoesqueleto.[8]

Por su parte, el trabajo externo va a estar determinado por:

 donde **F** es la fuerza que genera movimiento  $W=$ y **s** el desplazamiento. De acuerdo con la Figura 2, la ecuación para el cálculo del trabajo mecánico queda de la forma:

 $W = T_1 (\theta_2) + T_2 (\theta_3 - \theta_2) + T_3 (\theta_4 - \theta_3) + F (x + 1_1 cos(\theta_2) + 1_2 cos(\theta_3)) + W_{m1} + W_{m2}$ 

Donde  $W_{m1}$  y  $W_{m2}$  son los trabajos aportados por cada articulación motorizada. En caso que el individuo carezca de movimiento en su extremidad, el trabajo total será realizado por los motores, al ser esta condición un parámetro importante para construir una estrategia de control orientada a la rehabilitación de los pacientes.

#### **Simulación**

Al utilizar Matlab® como herramienta de simulación se puede representar a la ecuación 5 como se muestra en la Figura 2.

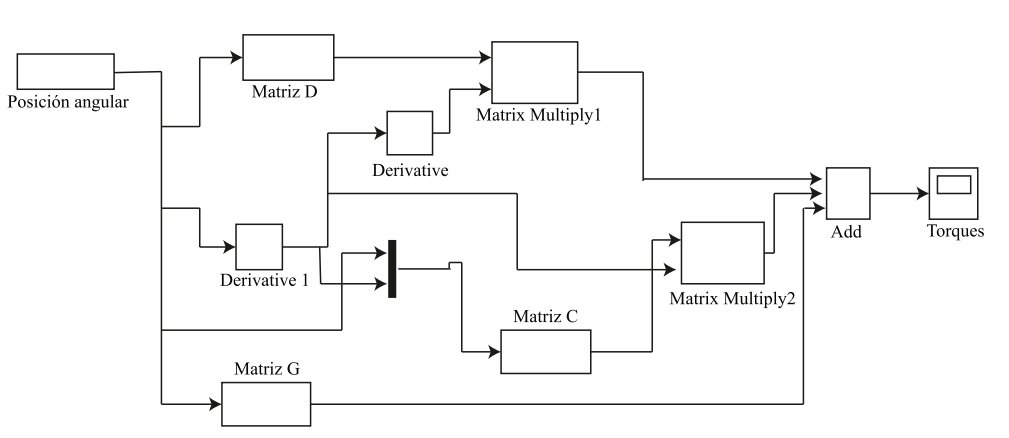

**Figura 2.** Diagrama de bloques para simular la ec.5 del modelo presentado.

 Se puede observar que a partir de las ecuaciones obtenidas es posible determinar los torques necesarios para algún tipo de actividad, especialmente de flexión y/o extensión, según el individuo que porte el exoesqueleto (análisis cinemático inverso).

 A partir de las ecuaciones obtenidas se construye una simulación que determinen los torques necesarios para algún tipo de actividad, especialmente de flexión y/o extensión, según el individuo que porte el exoesqueleto. Es claro que el modelo involucra parámetros antropométricos como los que se muestran en la Tabla 1, que pueden ser medidos directamente del paciente, por el especialista. En la Figura 3 se muestra una presentación en GUI de Matlab® en el que se puede introducir los datos de posición y velocidad de los segmentos para hacer el respectivo cálculo de los torques aplicados.

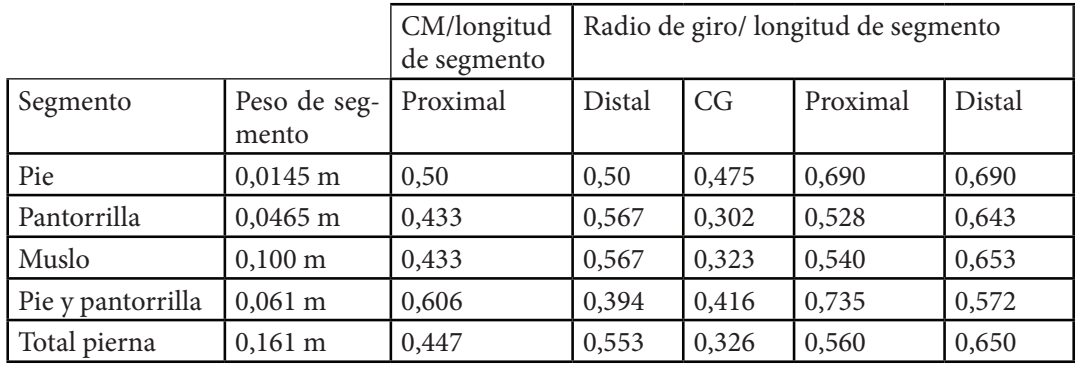

Tabla 1. Relaciones de masa y localización de centros de masa en función de la altura y la masa total de la persona.[3]

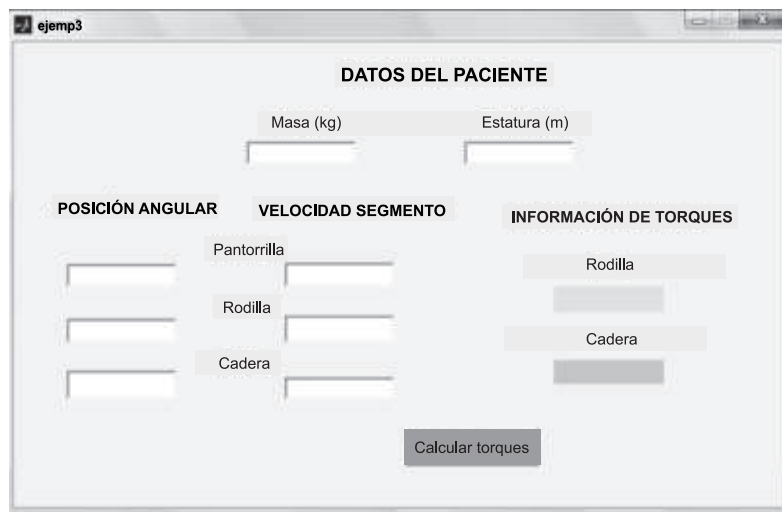

**Figura 3.** Representación en GUI de Matlab® de acuerdo con los datos de la Ec. 5

#### **Construcción de trayectorias**

Apoyado en Matlab®, se tomaron los datos del proceso de marcha y se realizó un proceso de interpolación obteniéndose las ecuaciones para cada una de las articulaciones. Cada ecuación representa el desplazamiento angular de la articulación respectiva, (cd), cadera y (rd), articulación de la rodilla, y tr, desplazamiento angular del segmento señalado como HAT. Los resultados gráficos de cada una de las ecuaciones se muestran en la Figura 4.

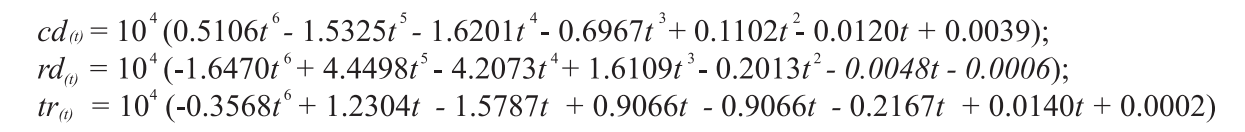

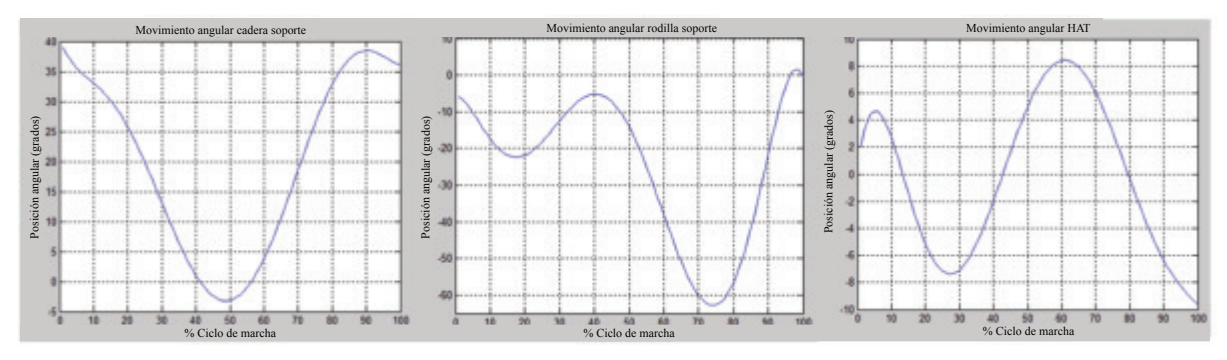

**Figura 4.** Resultados del movimiento angular de la cadera, la rodilla y el tronco (HAT)

Por otra parte, se puede acudir a una simulación que permita la representación en bloques de cada uno de los segmentos. En la Figura 5, se muestra la organización de los elementos en el sistema de Simulink y

SimMechanics de Matlab<sup>®.[9]</sup> Los bloques grandes representan dos articulaciones, una ubicada en la cadera y la otra en la rodilla (servo y servo1), y los pequeños (Body, Body1) representan los segmentos que las une, uno en el muslo y otro en la pierna.

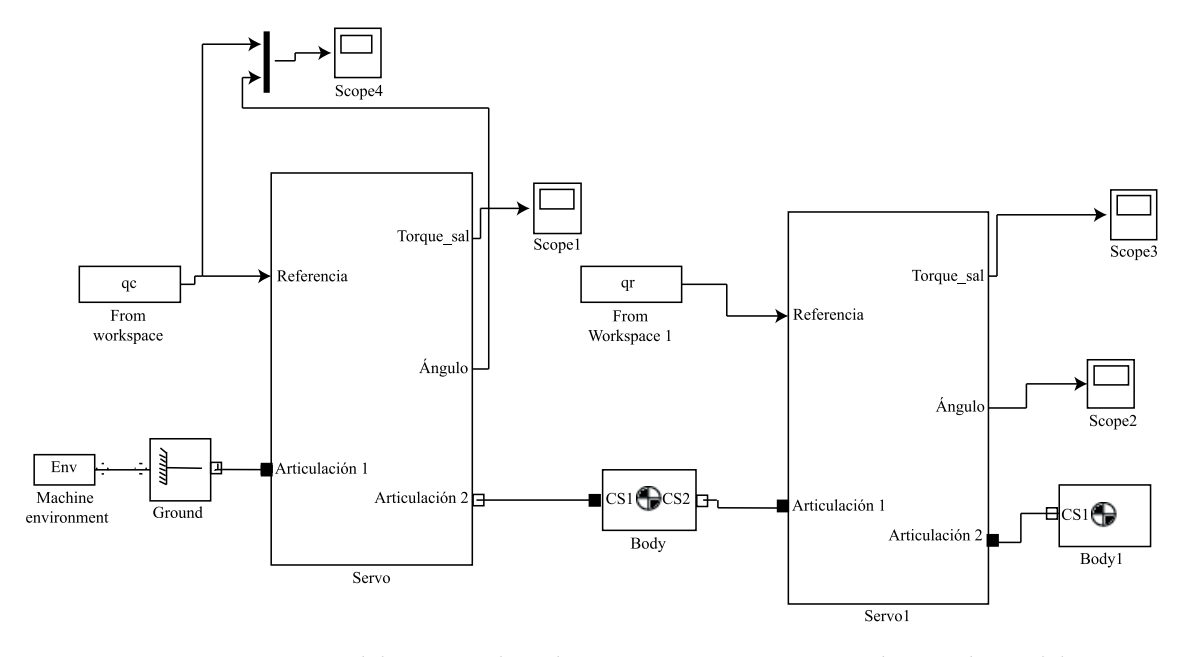

Figura 5. Representación del exoesqueleto de tres segmentos en simmechanics de Matlab<sup>\*</sup>.

# **Control del exoesqueleto**

El sistema de control del exoesqueleto se propone a partir de un control clásico de posición y velocidad. En la aplicación actual los actuadores seleccionados para el exoesqueleto real tienen accionadores

que facilitan el ejercicio del control de su velocidad y torque aplicado. De acuerdo con lo anterior, se diseñó un control externo para mantener la posición de cada actuador en un parámetro determinado por la marcha, al tener un torque presente en el eje de cada actuador, según lo determinado por el modelo matemático obtenido inicialmente.

# **Control de posición**

En la Figura 6 se muestra el control de posición utilizado para mantener la posición de cada actuador en el valor requerido, según la posición angular dada para la realización de la marcha. El control está conformado por una ganancia proporcional y una acción derivativa.

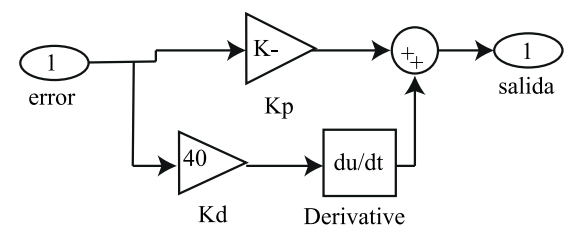

**Figura 6.** Esquema del control de posición implementado

La ley de control implementada está dada por la expresión:

$$
\mathbf{u}_{\mathrm{p}}(t) = \mathbf{K}_{\mathrm{p}_{\mathrm{(t)}}^{e}} + \mathbf{k}_{\mathrm{d}} \frac{\mathrm{d} \mathrm{e}_{\mathrm{(t)}}}{\mathrm{d} t}
$$

## **Motor Síncrono de Imán Permanente (PMSM)**

El actuador empleado para la simulación es un motor síncrono de imán permanente (PMSM). El bloque usado en Simulink (Simulink, 2007) se muestra en la Figura 7.

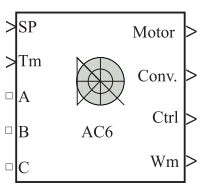

**Figura 7.** Bloque que representa el driver del motor síncrono.

Descripción de las entradas y salidas del bloque accionador-motor.

**SP.** Set point de torque o velocidad.

**Tm o Wm.** Entrada mecánica: Torque de la carga (Tm) o velocidad del motor (Wm).

**A, B, C.** Son los terminales de las tres fases que alimentan el motor.

**Wm o Te**. Salida mecánica: Velocidad del motor (Wm) o torque electromagnético.

**Motor**. Vector de las mediciones correspondientes al motor. Se muestra el valor de la corriente, el torque, la velocidad y el bus de voltaje de DC.

**Ctrl**. Presenta un vector de las mediciones del controlador: torque de referencia, el error de velocidad y velocidad de referencia.

#### **Esquema de potencia**

Internamente el accionador del motor síncrono tiene el sistema que permite variar la frecuencia de la señal de alimentación, rectificador, chopper de frenado y el inversor de voltaje. Adicionalmente cuenta con un sensor de posición, el control vectorial y el control de velocidad. Esto facilita el proceso de simulación al tener presente que el objetivo no es el modelado del motor sino del comportamiento de los torques del exoesqueleto. En la Figura 8 se muestra el esquema general, y en la Figura 9 se muestra la aplicación desarrollada en Simulink (Simulink, 2007).

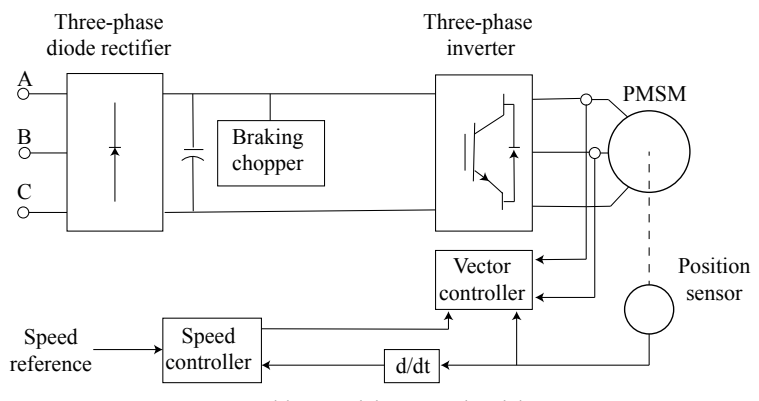

**Figura 8.** Representación en bloques del accionador del motor.

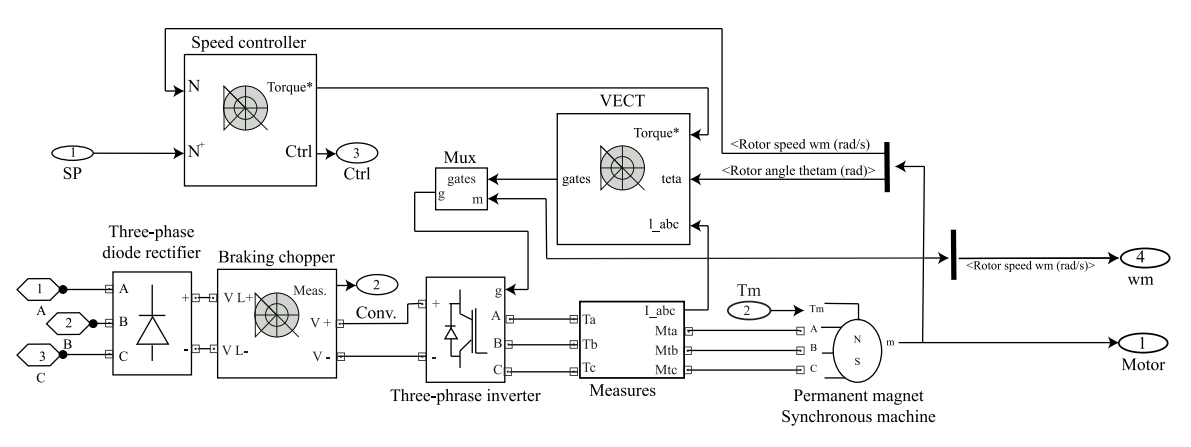

**Figura 9.** Representación del accionador del motor en Simulink.

#### **Controlador de velocidad**

El controlador de velocidad incorporado en el accionador está conformado por un sistema de rampa de velocidad y un filtro pasabaja de primer orden, como se muestra en la Figura 10. Adicionalmente tiene configurado una acción de control proporcional integral (PI); su principal función es proporcionar los valores de ganancia adecuados para mantener el valor del par de referencia de acuerdo con la exigencia del movimiento del exoesqueleto y de esta forma disminuir el error de las velocidades de referencia y del motor. El PI implementado obedece a la siguiente ley de control:

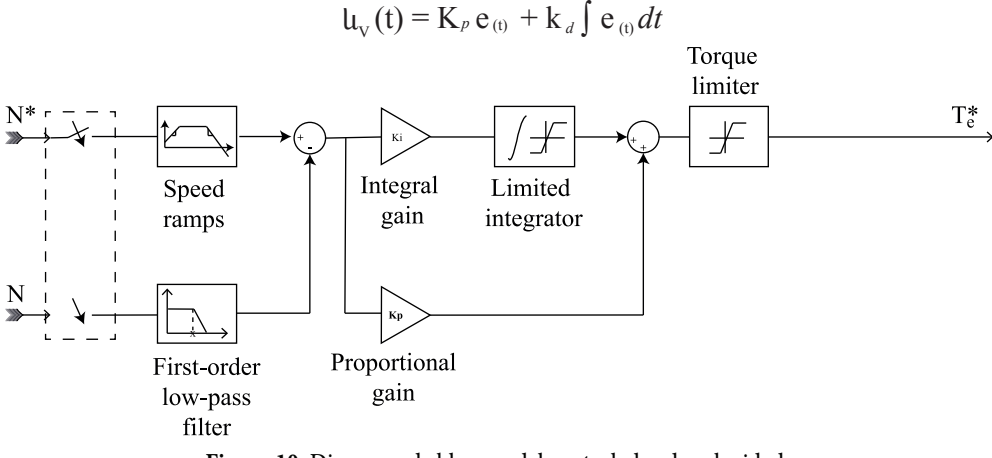

**Figura 10.** Diagrama de bloques del controlador de velocidad.

# **Controlador vectorial<sup>4</sup>**

El otro elemento importante que está incorporado en el accionador del motor es el control vectorial donde se interviene la señal de torque, la corriente y la posición angular del motor. Esto garantiza un seguimiento de la señal de torque manteniendo los niveles de corriente adecuados. El diagrama general se muestra en la Figura11 donde las entradas al sistema la conforman el torque eléctrico, la posición angular y la corriente de cada una de las fases.

<sup>4</sup> La estrategia de control vectorial consiste en extrapolar la técnica de control de motores de corriente continua al ámbito de los motores de inducción. Para ello, y debido a que una máquina de corriente alterna carece de dos bobinados desacoplados, se recurre al expediente de referenciar el sistema trifásico alterno de corrientes estatóricas a un sistema de coordenadas no estacionario que gira sincrónicamente con el campo magnético rotórico. En este nuevo sistema de referencia, las corrientes estatóricas pueden ser tratadas como vectores rotantes –de ahí el nombre de "control vectorial" o también "control de campo orientado".

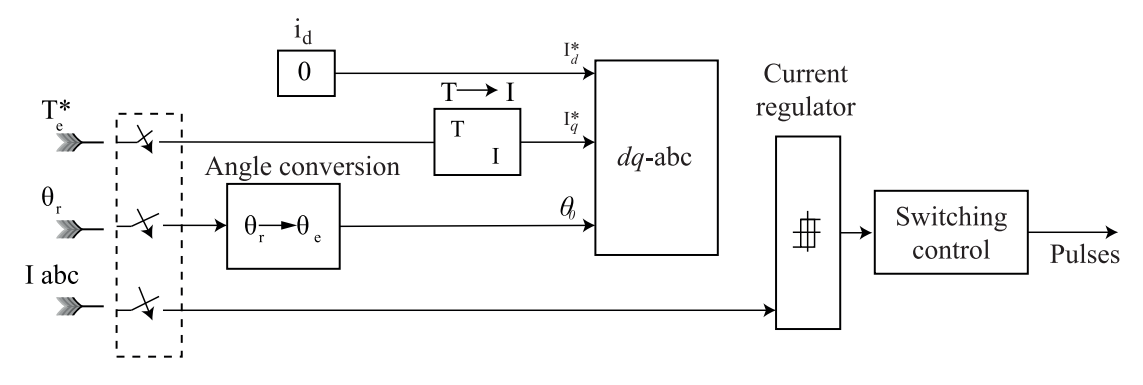

**Figura 11.** Diagrama de bloques del control vectorial implementado en el driver

# **Resultados**

Es así como en las figuras 12 y 13 se muestran los resultados de la simulación cuando se introduce al sistema las trayectorias angulares (set point) en la articulación de la cadera y la rodilla respectivamente.

También se puede observar el comportamiento de la salida de acuerdo con el control de posición desarrollado para las articulaciones motorizadas, para este caso se muestra la de cadera.

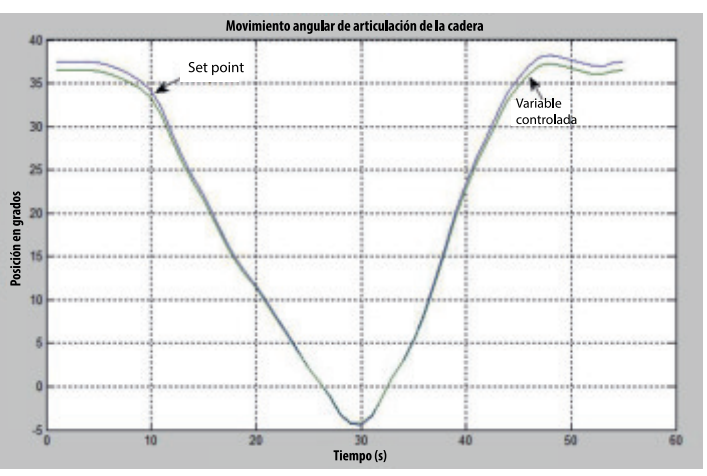

**Figura 12.** Trayectoria angular aplicada a la articulación de cadera.

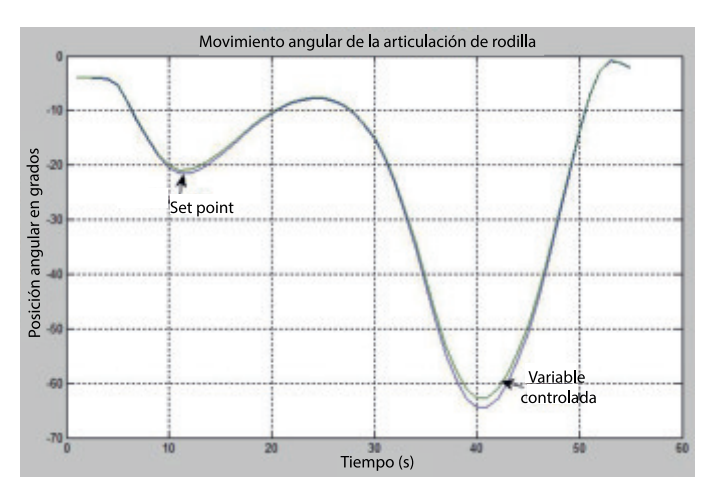

**Figura 13.** Trayectoria angular aplicada a la articulación de rodilla.

 En la Figura 14 se muestra el comportamiento del torque en la articulación de la rodilla y la cadera. Se destaca la aparición de torques negativos, que se verán reflejados en una devolución de energía a la fuente debido al cambio en el sentido de rotación de la articulación.

 La Figura 15 describe el comportamiento del torque en las dos articulaciones cuando se ha introducido en el sistema las nuevas posiciones de los CM, debido a las masas de los actuadores. Se observa la aparición de un mayor torque a la salida del sistema. Este hecho es una acción que debe tenerse en cuenta en el modelado del exoesqueleto cuando es aplicado en rehabilitación, ya que puede afectar directamente las sesiones de rehabilitación del paciente.

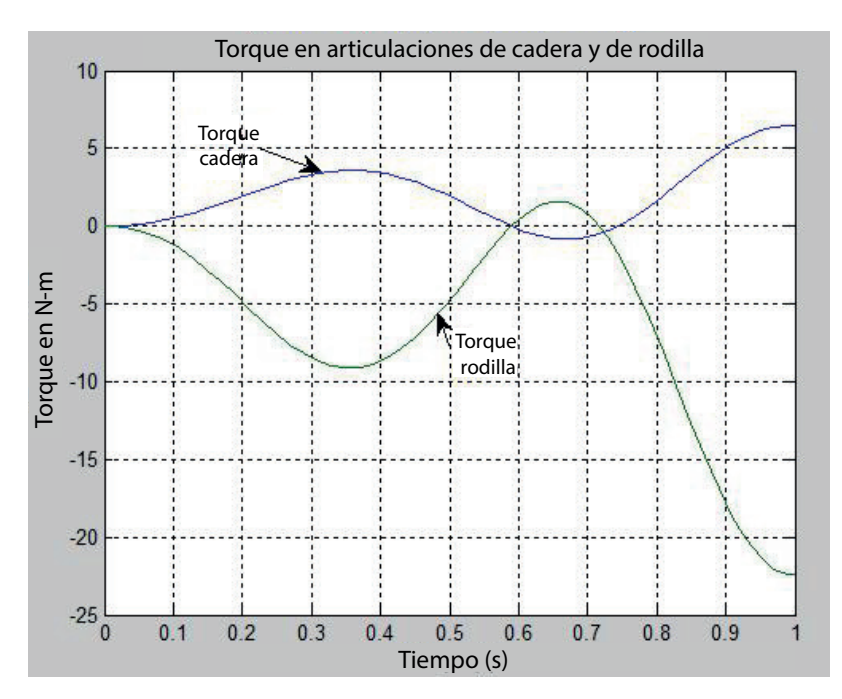

**Figura 14.** Comportamiento del torque en la articulación de la rodilla y la cadera.

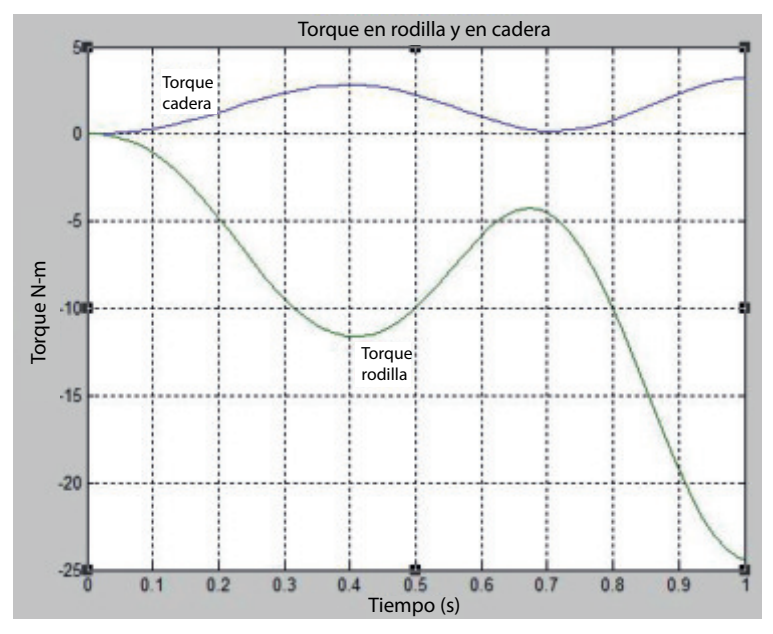

**Figura 15.** Comportamiento del torque en las articulaciones con nuevas posiciones de los CM, debido a las masas de los actuadores

Revista de Ingeniería, innovación y desarrollo - Vol. 1 No. 1 -Julio - Diciembre de 2018

# **Conclusiones**

Se presentó un conjunto de ecuaciones que modelan el comportamiento de un exoesqueleto de tres segmentos que representan la articulación de la rodilla y la cadera. Con ellas se puede demostrar el efecto que tiene la masa de la articulación motorizada sobre el CM de cada segmento y por tanto sobre el CM total del sistema, lo que permite establecer que en la selección del motor la masa es un elemento importante para prever la aparición de momentos de inercia superiores a los que normalmente pueden aparecer en el desplazamiento típico de un individuo y por ende pueden alterar su movimiento normal.

 La organización matricial del modelo permite observar que la matriz que representa los efectos gravitacionales se puede implementar en un sistema de control que se oriente a producir torque que contrarreste dichos efectos. Se debe tener en cuenta que los efectos gravitacionales cambian, cuando aparecen fuerzas verticales aplicadas sobre el individuo.[8]

 La simulación en Matlab® , utilizando Sim-Mechanics de Simulink, permite observar el comportamiento del sistema y, por tanto, analizar patrones de conducta de torque de acuerdo con las trayectorias previamente trazadas. Una de las ventajas es la posibilidad de ajustar los parámetros antropométricos de los segmentos y cambiar los datos de masa y momento de inercia de la articulación motorizada para predecir el comportamiento del paciente que tenga puesto el exoesqueleto.

 Aunque el uso de la simulación es importante, es indispensable que en la interacción humano – máquina se cuente con información tomada directamente del paciente para lograr cómputos más próximos a la realidad y así predecir los efectos que pueda tener una sesión de rehabilitación sobre el paciente.

### **Referencias**

[1]. GREENE, P. A knee and ankle flexing hybrid orthosis for paraplegic ambulation. En: medical engineering & physics , volume 25 , issue 7, page 539, 2002.

[2]. BUREAU, M. [y otros]. Diseño de un exoesqueleto para neurorehabilitación basado en detección de intención [informe]. España: Fundación Fatronik, Centro de Investigación Tecnológica, 2007.

[3]. AARON, M.; DOLLAR Y HUGH H. Design of a quasi-passive knee exoskeleton to assist running. IEEE international conference on intelligent robots and systems. Acropolis convention center nice. France. Sept, pp. 22-26, 2008.

[4]. WINTER, D.A. Biomechanics and motor control of human movement. New Jersey: Jhon Wiley & Sons, Inc, 2005.

[5].ROA MÁXIMO, A. Modelamiento y simulación de la caminata bípeda [libro]. Bogotá: Universidad Nacional, 2004.

[6]. CONTRERAS, B.L.E. y ROA, G. Máximo A. Modelado de la marcha humana por medio de gráficos de unión [Publicación periódica]// TECNURA No. 16. - Bogotá : Con-ciencias, 2007. - 16. - págs. 26-42.

[7].PONTON, C. y SANTACRUZ, R.C. LIMBO-Plataforma bípeda. Generación de trayectorias angulares para una plataforma bípeda de seis grados de libertad camine con equilibrio dinámico. [Trababjo de grado]. Univerisidad Javeriana. Bogotá. Noviembre de 2006.

[8]. DARIUSH, B. Analysis and simulation of an exoskeleton controller that accommodates static and reactive loads. Barcelona: Honda Research Institute USA, 2005. Proceedings of the 2005 IEEE international conference on robotics and automation.

[9]. GROSSO, J.M. y TIBADUIZA, D. Diseño y validación de un Exoesqueleto Maestro-Esclavo para rehabilitación de piernas. Cali: Universidad Autónoma de Bucaramanga, 2008. 4th. Colombian Workshop on robotics and Automation. pág. 6.

#### **Datos del autor**

Juan Carlos Cruz Ardila es ingeniero electricista de la Universidad del Valle; Especialista en Investigación Educativa de la Universidad de San Buenaventura Cali; Magíster en Educación de la Universidad de San Buenaventura Cali y Magíster en Ingeniería con Énfasis en Automática de la Universidad del Valle. Pertenece al grupo de investigación Laboratorio de Electrónica Aplicada –LEA-, Universidad de San Buenaventura Cali.